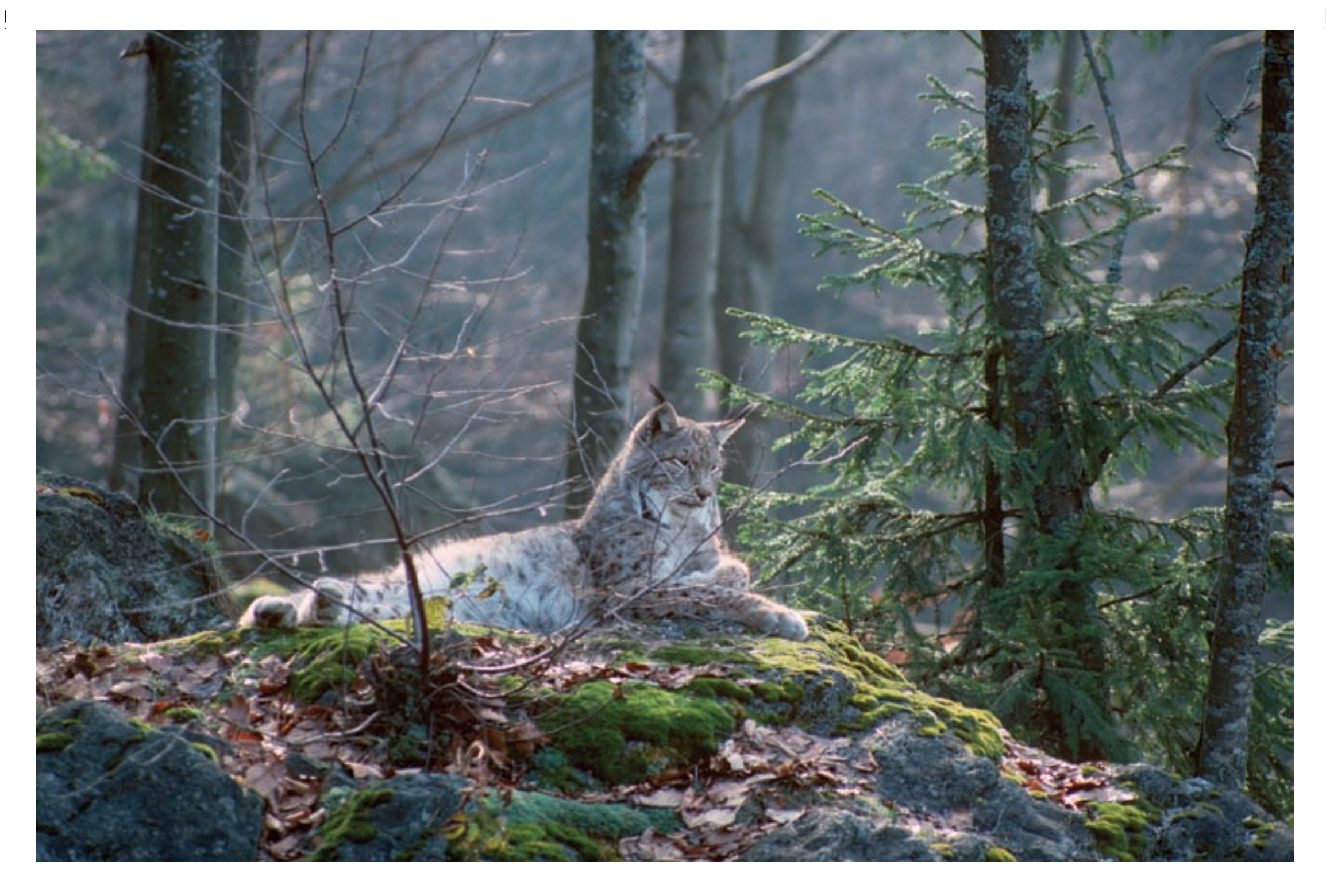

Lynx au repos © François Schwaab  $\overline{1}$ 

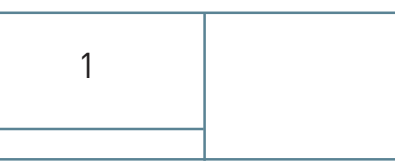

 $\bigoplus$ 

 $\phi$ 

 $\overline{\bigtriangledown}$ 

 $\overline{\bigoplus}$ 

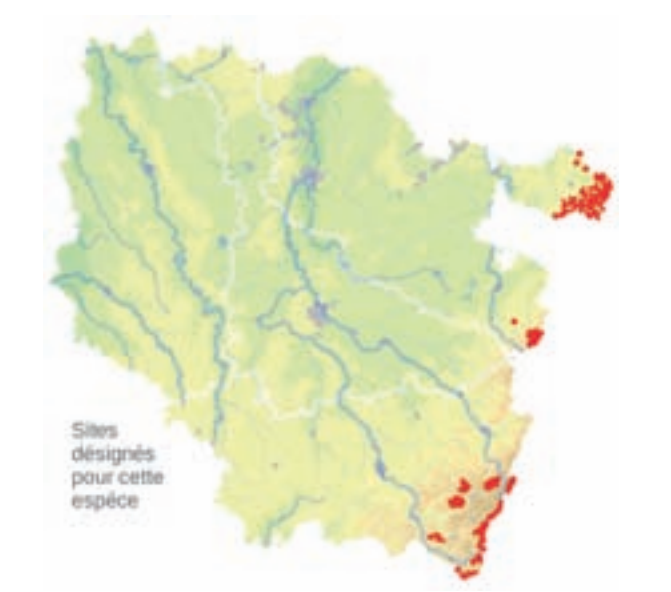

### **Description**

⊕

⊕

Le Lynx boréal est le plus grand félin d'Europe : ses mensurations incluant la tête et le corps sont comprises entre 80 et 130 cm, sa hauteur au garrot entre 50 cm et 75 cm et son poids varie entre 18 et 25 kg.

Cette espèce se distingue des autres félins d'Europe par la présence, en bordure de la face, de poils très longs formant deux franges appelées « favoris ». Ses grandes oreilles se terminent en pointe et sont prolongées par de fins pinceaux de poils. Ses pattes larges et allongées témoignent de l'adaptation du Lynx boréal aux contrées subissant un fort enneigement : elles lui facilitent le déplacement sur le manteau neigeux. Son pelage épais varie du jaune-roux au beige-gris plus ou moins tacheté de noir et sa queue est courte, d'environ 20 cm et terminée par un manchon noir.

## **Écologie**

En Europe, la présence du Lynx boréal est essentiellement liée aux vastes massifs forestiers, de plaine ou de montagne, riches en ongulés. Ce lien entre le Lynx boréal et la forêt est dû à la présence des proies principales dans ces habitats, ainsi qu'à sa technique de chasse basée sur l'approche discrète de ses proies. La composition du peuplement forestier lui-même semble de peu d'importance, si les populations d'ongulés sont présentes et que le milieu lui offre des possibilités de se dissimuler et de se déplacer discrètement. Les zones montagneuses ou les rivières ne constituent pas une barrière infranchissable pour l'espèce.

Le Lynx boréal est sédentaire, territorial et individualiste. La taille de son immense domaine dépend de la densité des proies : entre 200 et 450 km<sup>2</sup> pour un mâle et de 100 à 150 km<sup>2</sup> pour une femelle.

*Le Lynx boréal* 

**Lynx lynx (Linnæus, 1758)**

**État de conservation en France dans le domaine continental : Favorable État de conservation en Lorraine : Défavorable mauvais**

Alors que le domaine vital des mâles chevauche un ou plusieurs domaines de femelles, les domaines d'individus de même sexe sont distincts et les congénères d'un même sexe ne se tolèrent que sur des superficies réduites.

La densité estimée d'une population établie est comprise entre un individu sédentaire pour 100 km² et au maximum trois individus pour 100 km².

Le Lynx boréal est strictement carnivore, non charognard. En France, ses proies favorites sont les ongulés de taille moyenne : le Chevreuil Capreolus capreolus et le Chamois Rupicapra rupicapra qui représentent jusqu'à 90% des proies consommées. Le taux de prédation annuel d'un lynx est estimé entre 40 et 70 ongulés. Il chasse à l'approche et capture ses proies par surprise.

Mâles et femelles se rencontrent lors du rut qui a lieu entre fin février et avril. Les animaux émettent alors des cris rauques pour se retrouver. Après 69 jours environ de gestation, la femelle met bas deux ou trois petits, dans des gîtes de nature variée : dédales de roches, trous sous des souches, etc. Elle les élève seule.

Au bout de 10 mois passés avec leur mère, les jeunes lynx se dispersent. On observe une mortalité élevée chez les juvéniles avec un taux de 50% avant la dispersion et chez les sub-adultes, à partir de 10 mois, lors de leur émancipation, en particulier dans les régions où l'espace potentiel est déjà occupé par des adultes. Les causes en sont nombreuses : malnutrition, maladie et accidents. Après cette période d'errance, ils s'installent sur leur territoire qu'ils conserveront à vie.

Le Lynx boréal n'attaque pas l'Homme : aucun cas d'accident n'a été rapporté.

# **Répartition, état des populations**

Le Lynx boréal est un félin occupant historiquement toute la zone holarctique\* ; les campagnes de destruction et les modifications de son habitat ont restreint son aire de répartition européenne à la Scandinavie, à l'Europe orientale et à l'Espagne.

En France, le Lynx boréal était représenté sur tout le territoire métropolitain jusqu'au XV<sup>e</sup> siècle. La disparition de cette espèce peut s'expliquer par la conjonction de trois facteurs : une pression de chasse ou de destruction directe excessive, le déboisement lié au développement de l'agriculture et de l'exploitation du bois, la régression généralisée, voire la disparition des ongulés sauvages qui constituaient ses proies. Il a disparu des plaines et seuls quelques noyaux de population ont subsisté en montagne.

Les derniers lynx ont été abattus durant ces trois derniers siècles : en 1640 dans les Vosges, en 1875 dans le Massif Central et dans les années 1910 pour les Alpes et pour les Pyrénées.

Depuis quelques décennies, le Lynx boréal est de retour en France. Après des lâchers opérés en Suisse, il est arrivé sur le versant français du massif jurassien au milieu des années 1970, puis dans les Alpes du Nord en 1980. Entre 1983 et 1993, une campagne de réintroduction a été menée dans le Massif vosgien : 21 individus originaires des Carpates slovaques ont été relâchés. mais seulement dix se sont maintenus (4 femelles et 6 mâles) et ont fondé la population actuelle. Selon le Réseau Lynx de l'ONCFS, la population française comprend trois noyaux : la population du Massif vosgien, la population du Massif jurassien, de loin la plus importante et la plus dynamique, et la population des Alpes, principalement localisée pour l'heure dans les Préalpes du Nord en connexion avec le Massif jurassien (chaîne de l'Épine, Massif des Bauges, Chartreuse, Vercors). Le dernier bilan du suivi du statut de conservation de la population du Lynx en France pour la période triennale 2005-2007 montre que l'aire de présence détectée couvre environ 9 000 km² dans le Massif jurassien, 3 500 km² dans le Massif vosgien et 4 700 km² dans le Massif alpin, soit un total d'un peu plus de 17 300 km². En appliquant les formules de calcul de population aux superficies régulières détectées comme étant occupées par le Lynx en France, on obtient durant la période 2005-2007 pour l'ensemble des trois massifs, un ordre de grandeur d'effectifs de 112 à 163 animaux.

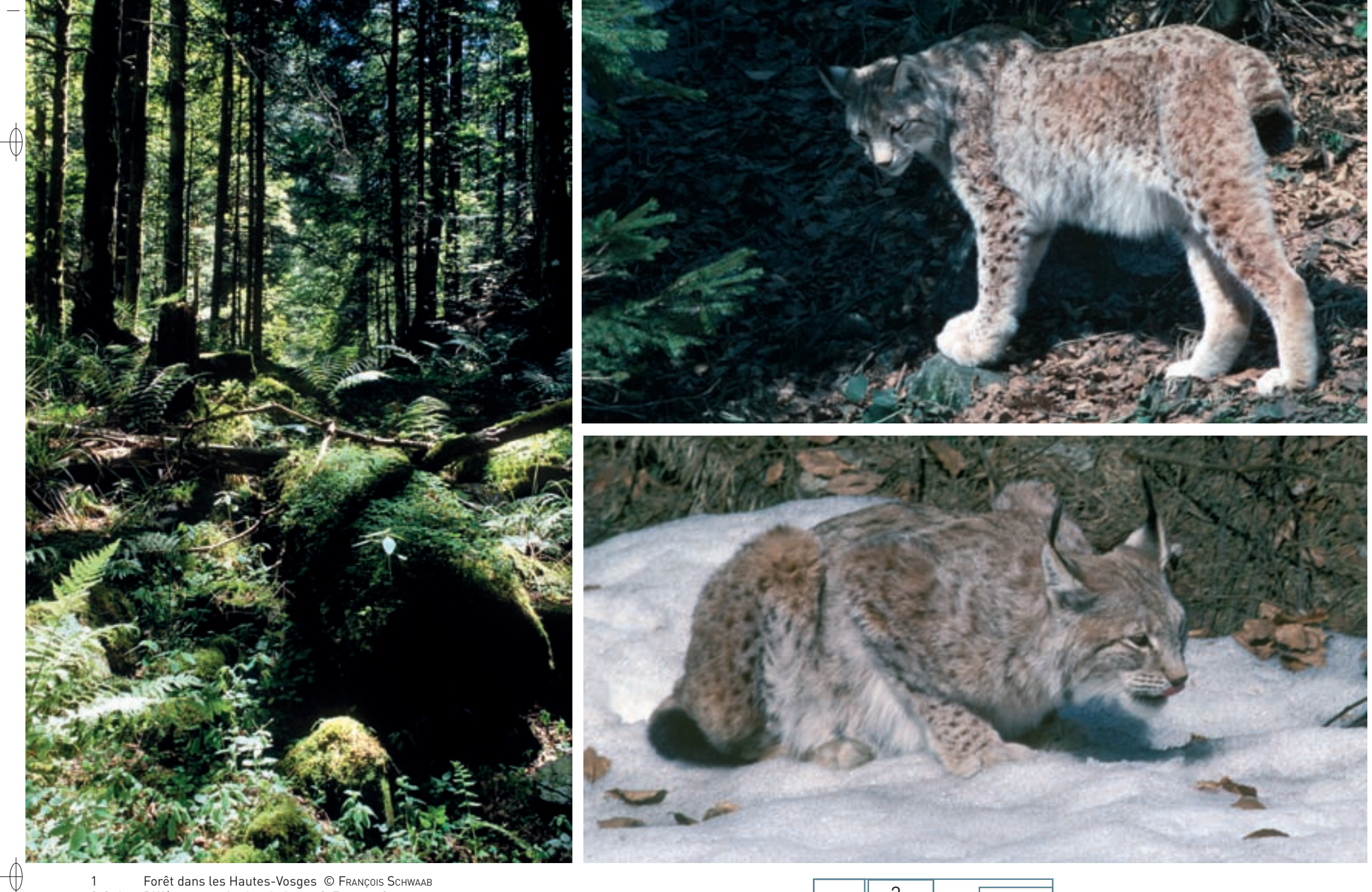

1 Forêt dans les Hautes-Vosges © François Schwaab 2-3-4 Différentes attitudes du Lynx © François Schwaab

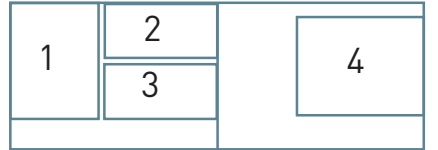

 $\bigoplus$ 

 $\phi$ 

# **Situation régionale**

⊕

L'aire vosgienne occupée par le Lynx est composée d'un noyau de présence principal localisé dans les Vosges du sud depuis Masevaux (Haut-Rhin) au sud jusqu'à la hauteur du massif du Taennchel dans la région de Ribeauvillé (Haut-Rhin) au nord. Cette aire présente des prolongements côté lorrain dans le département des Vosges, jusqu'en Haute-Saône ainsi que dans le Territoire de Belfort. Plus au nord, dans le département du Bas-Rhin, des signalements ont été enregistrés dans les Vosges moyennes jusqu'en Moselle dans le secteur du Donon et dans la région de Saverne. Des données validées sont recueillies au cours des dernières années dans les Vosges du Nord dans la région de La-Petite-Pierre (67). Cette présence sporadique de l'espèce dans le massif des Vosges du Nord – Forêt du Palatinat ne semble pas en relation avec la population installée plus au sud, mais résulte de lâchers effectués en dehors des circuits officiels, dans la région du Palatinat.

Le dernier bilan du suivi du statut de conservation de la population du Lynx en France pour la période triennale 2005-2007 a montré que la population vosgienne reste très fragile : elle compte probablement moins de vingt individus.

### **Menaces et gestion**

Le Lynx boréal occupe actuellement une aire de répartition fragmentée en différents noyaux rassemblant, dans le meilleur des cas, quelques dizaines d'individus. Ces embryons de populations restent encore extrêmement fragiles et vulnérables. Ils peuvent permettre à terme l'installation de populations viables à condition que l'ensemble des causes de mortalités dues à l'homme, comme la destruction illégale, restent minimes.

Parmi les mesures de gestion, il est proposé de mettre en place un système d'indemnisation pour les dégâts dans les troupeaux de moutons, de maintenir et de développer les continuités forestières, et de surveiller l'évolution des populations.

### **Sites désignés pour cette espèce**

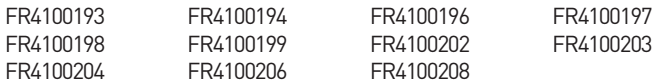

## **Bibliographie**

BENSETTITI F. & GAUDILLAT V. (COORD.) (2004) **RAYDELET P. (2006)** SAINT GIRONS M.C. (1973) STahl p. & Vandel J.M. (1998) Vandel J.M., et al (2006)

BULLETIN DU RÉSEAU LYNX (DISPONIBLE SUR LE SITE INTERNET DE L'ONCFS : www.oncFS.GouV.Fr -> onGleT : le poinT Sur la Faune, onGleT : MaMMiFèreS, onGleT : bulleTin du réSeau lYnx)

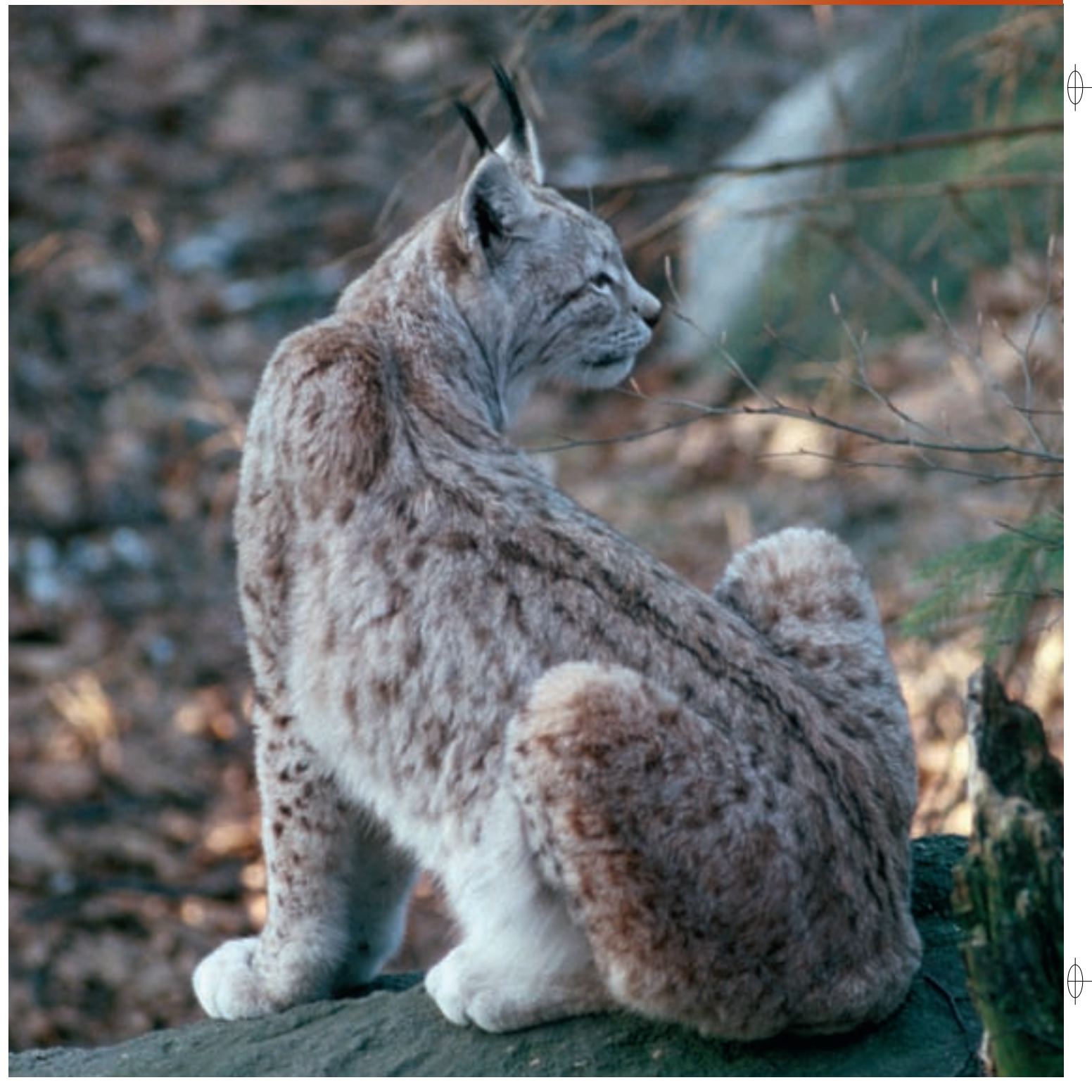